## Deloitte.

## VirtualOffice<sup>™</sup>

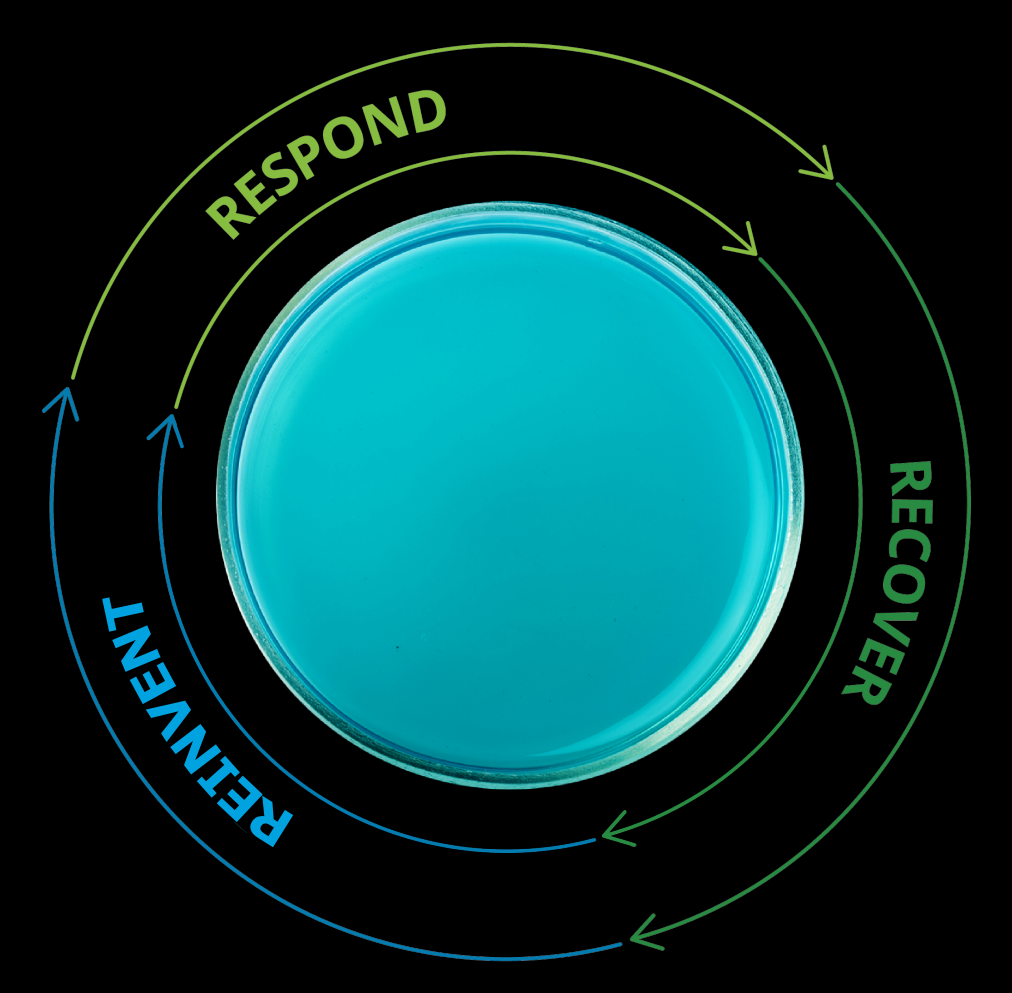

### **New Ways of Virtual Working for Clients**

23rd March 2020 A guide for our clients in realizing their virtual office

### What this playbook is

### **A resource for Deloitte clients as we navigate the shift to virtual delivery**

Traditional models of project delivery are being challenged right now.

As businesses shift to virtual delivery, we wanted to share some of our learnings and actions that may be applicable for our clients and their projects.

This playbook is not intended as a definitive guide, but shared a resource for you to consider in line with your own business continuity plans.

### **The current Covid-19 situation will take time to fully play out**

And understandably a number of companies are concerned, even considering pausing or cancelling projects.

### **Organisations typically do their best work together, when they integrate capability and diversity**

The best teams activate their networks and ecosystems to bring capability to bear on issues together. It is critical for business continuity that this is maintained in a virtual context?

### **Deloitte will continue to work 'side-byside' with our clients – even if it is in a virtual context**

Project teams usually prefer to be physically colocated, however teams are now needing to adjust to collaborate virtually.

**We need to work together as we shift to virtual delivery across all project activities including:**

### **1. Virtual working relationships**

- **2. Project ramp-up**
- **3. Project delivery**

### **4. Project ramp-down**

### Maintaining **Maintaining Maintaining relationships**

### **Know how your stakeholders, project leads and key vendors are responding**

Project ramp-up

Project delivery COVID-19, it is vital that you understand each of your projects, stakeholders' and vendors' response plans and requirements so that you can comply and support each other as necessary.

As we all start to respond to

### **Leader checklist: Client COVID-19 Response** :

- $\Box$  Check-in with each of your stakeholders, project leads and key partners around their COVID-19 action plans
- $\Box$  Discuss your approaches to flexible or remote work arrangements
- □ Understand their policies, technology tools and preferences for virtual teams
- $\Box$  Understand any change requests that may be required to your contract terms in order to effect a new delivery model in a compliant manner
- $\Box$  Understand any changes in your invoicing and payment procedures
- $\Box$  Discuss any changes to work programs and funding releases and the impact on scheduled or forecasted projects
- $\Box$  Consider any regulatory implications requiring early engagement with your regulatory bodies (eg ASX, ATO, APRA, ASIC)
- $\Box$  Communicate any new information to your stakeholders, project leads and partners as appropriate
- Establish a process for regular communications and information sharing.

Project ramp-down

### **Staying connected** Maintaining relationships

Project ramp-up A shared understanding of virtual communication and working preferences is foundational to a successful virtual working relationship.

Project delivery

Project ramp-down

### **Leader checklist: Staying connected with your stakeholders, project leads and key partners**

- $\Box$  Take a moment for a non-project-related check in with your teams, stakeholders, project leads and key vendors
- $\Box$  Do a two-way share of your virtual working plans, for example
	- $\Box$  Hours you may both be unavailable
	- $\Box$  Preferred communication tools/methods/timings
	- $\Box$  Any other circumstances you may need to be aware of
- $\Box$  Understand if their day to day role or remit has changed
- $\Box$  Schedule in a regular virtual touchpoints (independent of scheduled project touchpoints)
- $\Box$  Consider what traditional face-to-face relationship touchpoints can be done virtually, e.g. presentations, training, lunch and learn sessions etc.

### Project ramp-up

### **Virtual collaboration t[ec](https://miro.com/app/)hnolog[y and r](http://docs.google.com)e**

Deloitte teams are using tools like the o[nes listed](https://onedrive.live.com/about/auth/) below to [success](https://www.dropbox.com/h)fully on to try these on your projects to find what works best for your teams as the

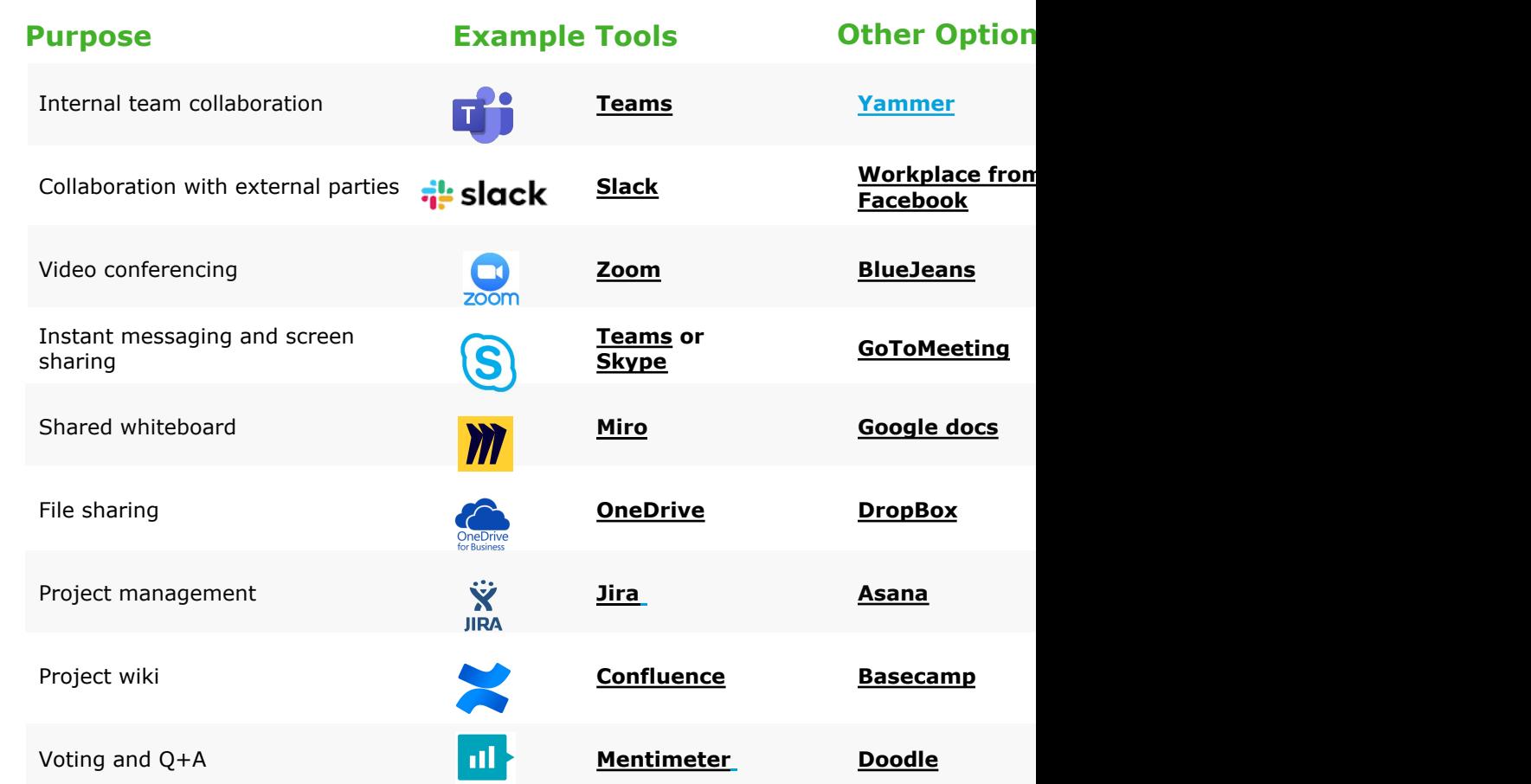

Project ramp-up

Project delivery

Project ramp-down

### Project ramp-up

### **Virtual working setup and support**

Project ramp-up

Project delivery

Project ramp-down

Making the most of technology

Ensure your teams are prepared for virtual working, including equipment, tools and access.

#### **10 top tips for remote working to share:**

- 1. Designate a workspace for focus in your home
- 2. Develop a daily routine
- 3. Embrace technology tools for collaboration
- 4. Communicate frequently with your stakeholders, project leads and key partners
- 5. Communicate openly with your teams
- 6. Remain contactable
- 7. Do not over-rely on email/IM use the phone
- 8. Block your calendar for "working time"
- 9. Dedicate time for informal social interactions
- 10.Regularly review performance with team leader

### **Leader checklist: Virtual working setup and support** :

- $\Box$  Ensure your team take laptops/chargers and other equipment home each night in case circumstances change
- $\Box$  Ensure your teams have tested their remote access to the company systems
- $\Box$  Ensure team members all have IT support contact details at hand
- $\Box$  Ensure that teams have access to the agreed company collaboration tools as some need licences or software to be installed
- $\Box$  Confirm that your teams have the right equipment and designated work spaces
- Consider setting up an asset register if teams are taking company equipment home
- Make sure there are virtual options for all meetings and team sessions
- $\Box$  Test and learn what works best for each team, have regular retrospective sessions to improve how things are done
- © 2020 Deloitte Touche Tohmatsu **Exercice Tohmatsu** Suggestions with other teams to coordinate your ways of working?  $\Box$  Where possible and appropriate, share information and

### Project ramp-up

### **Planning with your teams, stakeholders, project leads and key partners**

Project ramp-up **Careful planning together with Leader checklist: Planning with your teams** your teams will ensure expectations are communicated and contingency plans are in place.

Project delivery

Project ramp-down

- $\Box$  Agree and set up new ways of working with your teams, including cadences, tools and shared understanding of any personal working circumstances
- $\Box$  Be prepared to enact a Plan B:
	- **Q** Clarify the procedure should someone in the team fall ill or believe they have been exposed
	- $\Box$  Confirm critical roles and identify potential back-ups
	- $\Box$  Confirm critical information including meeting invites and file access, and ensure there is shared ownership and access
	- $\Box$  Understand what work is mission-critical and what can be deferred if needed
- **Q** Should a change in advice come from your organisation, key partner or the Health Officials, update and communicate any new working arrangements
- If contract terms (e.g., force majeure clauses, work helth safety provisions, delivery milestones, permissible tools and technology, IP access rights, payment terms, project scope) need to differ from the standard, engage legal and any third parties or key vendors as early as possible
- 7 Anticipate your need to engage early with regulatory bodies (e.g., ASIC, ASX, ATO, CAANZ/CPA) should changes to your project deliverables or project © 2020 Deloitte Touche Tohmatsu and the Total Control of the Case of the Control of the Case of the Control of the Control of the Control of the Control of the Control of the Control of the Control of the Control of the C

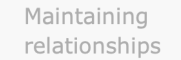

### Project delivery

### **Example virtual project touchpoints**

Below are some examples of pivoting from physical project meetings and sessions to virtual touchpoints.

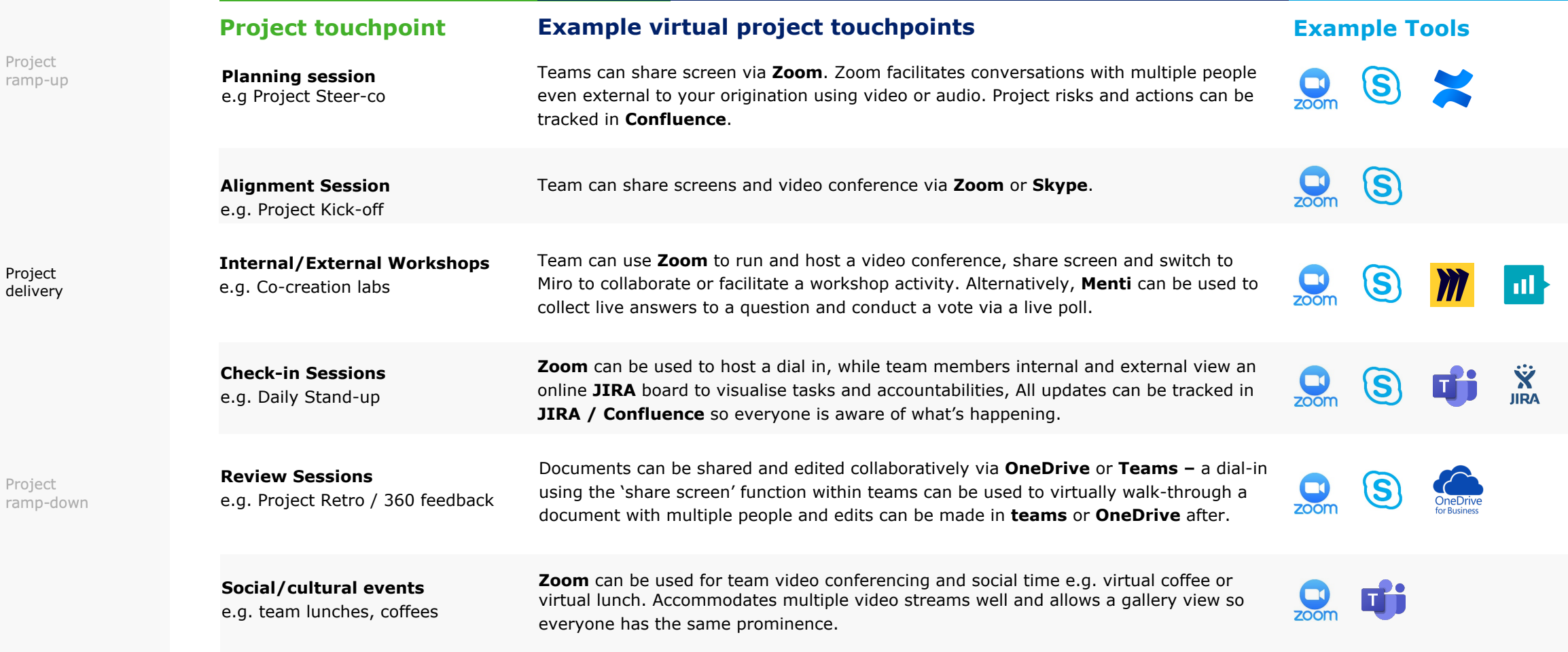

### **Creating your own virtual workspace** Project delivery

Project ramp-up

Project delivery

Project ramp-down

Organisations and projects will need to identify the blend of online tools that works for them. This example shows how you might combine and use different tools to recreate some important physical situations.

> **COLLABORATIVE WALLS** *Tools: Mural, Miro, Teams Docs*

Great to deliver training or co-creation sessions **that require high levels of interaction**  between team members/ participants.

#### **9-5 VIDEO CHATROOM** *Tools: Zoom*

**STANDUP CALLS** *Possible tools: Trello, Zoom*

Stand-ups and Washdowns will use this as the basis for the daily check-ins.

> A video call that starts at 9am closes at COB. Individuals can jump in and out as needed. This can **replicate the feeling of chatting** with your team while working.

**IDEATION ZONES**

*Tools: Miro Board, Sketch*

Spaces where team members can collectively note down ideas, and evolve their thinking together.

#### **REFERENCE WALLS**

*Tools: Miro Board, Teams*

Static references that would normally be stuck up on walls, located on a virtual wall.

#### **STORYSHARING**

*Tools: iPhone Camera, Teams*

Video and visual updates on the project, sheared by team leaders to help reframe the evolving vision.

#### **WORK IN PROGRESS**

*Tools: Sketch, Miro, Outlook 365, Teams chat*

Sharing screens while working, or setting up live streams of work in progress, can help invite collaboration on tools that don't facilitate this.

#### **SHOWCASES**

*Tools: Zoom, Miro, Storyboarder, Experimental Tech*

As the project evolves, it is important the team is thinking about how to showcase in a way that facilitates the right types of conversations.

### **Confidentiality and Security** Project delivery

Teams should be familiar with all the security policies and prepared to maintain confidentiality whilst working remotely.

#### Project delivery

Project ramp-up

Project ramp-down

### **Leader Checklist: Confidentiality and Security for team members** :

- Request that your teams review your organisation's policies and ensure security protocols are being followed
- **Q** Always use a VPN where available when accessing confidential information, as these typically provide additional security
- $\Box$  Ensure personal Wi-Fi connections are secure. Set a strong password and check wireless configuration to ensure that WPA2 encryption is selected
- Be extra aware and vigilant to avoid phishing attempts
- **L** Practice good laptop security by locking computer screens and not allowing family members or other people to use your company laptop/devices. Keep laptops secure when unattended
- Do not use a personal PCs or other non-company devices unless the correct security software is installed
- $\Box$  Do not use personal email accounts or other non-company/unapproved cloud platforms to communicate or share information or files
- With increased email traffic, consider enforcing password encryption across all attachments and secure the use of electronic signatures
- Secure any hard copy materials in safe place.

#### **What to do if you suspect a confidentiality, privacy or security breach?**

Get in touch with your company's security team or risk leader immediately.

Project ramp-up

Project delivery

### **Closing our projects** Project ramp-down

Ensure that all files have been handed over securely and virtual communication and file sharing has been securely closed.

### **Leader Checklist: Closing the engagement**

- Remove any sensitive information from virtual tools or computers, and archive in agreed repositories
- $\Box$  Compile a close-out report of deliverables, assets and files and their location
- Close down virtual tool including chats and meetings
- Conduct lessons learned review meeting, and share to contribute to organisations continual learning
- Conduct a wrap-up meeting or project close-out meeting
- $\Box$  Hold a virtual team catch-up to celebrate the completion of the project, or look at alternative ways to reward your team and celebrate.

Project ramp-down

## Making the most of technology

### **Guidelines for holding successful virtual meetings**

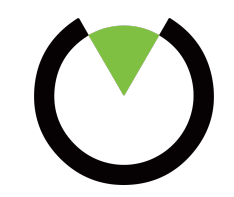

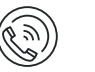

Project ramp-up

Project delivery

Project ramp-down

#### **Include dial-in details on all meeting invites**

Including relevant MS teams, Skype or Zoom details on all invites is a small act that goes a long way, ensuring virtual workers are always included.

#### **Use the mute button**

Use the mute button to prevent transmitting background noise when you're not speaking.

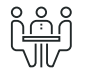

#### **Give everyone an equal opportunity to share their voice**

Meeting leaders should use purposeful breaks so that everyone has an opportunity to contribute. If you're a participant, use the raise hand feature if you can't find a break in the conversation.

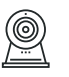

#### **Turn on your camera**

Turn on your video wherever possible and be camera ready. This helps all team members get the most out of virtual meetings.

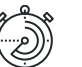

#### **Time your meetings and keep them short**

Not all meetings need to be 45 – 60 minutes long. Aim for short concise meetings that run efficiently stick to an agreed agenda.

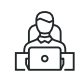

#### **Be on the call 2-3 minutes prior, or 5 if you are hosting**

Join virtual calls 2-3 mins early to ensure an on time start. If you are the host aim for 5 minutes prior to ensure everything is working correctly.

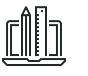

#### **Use digital collaboration tools**

If one or more members in the meeting are attending virtually, consider using digital collaboration tools such as an in-built whiteboard.

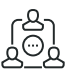

#### **Take your call somewhere quiet**

Find a quiet space to participate. Open plan environments are saturated with background noise— make sure you use a professional headset.

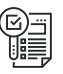

#### **Include meeting agendas/provide everything needed**

In the event that screen sharing does not work ensure others have copies of the file prior to the call (at the very least the facilitator).

Maintaining relationships Project ramp-up Project delivery Project ramp-down

## **Video conferencing: Zoom**

Making the most of technology

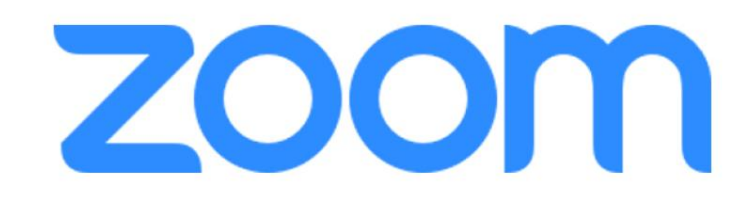

Zoom is a modern and feature rich video conferencing platform and here are some tips to make the most of your Zoom experience.

### **Zoom– quick tips** :

- 1. Install the outlook  $p$
- 2. Turn on your camer
- 3. Use the chat function
- 4. Real-time annotations
- 5. Turn on the virtual background behind you, or if you (just make sure to  $\mathsf l$
- 6. Laptop users can us want to make a quid

### **General collaboration and video conferent** Making the most of technology

Project ramp-up

Project delivery

Project ramp-down

# Microsoft Teams

Teams is the Microsoft 365 chatbased collaboration tool that provides the ability to work together and share information through document collaboration, one-on-one chat, team chat and video conferencing.

### **MS Teams – quick t**

- 1. Set up a project specified  $\frac{1}{\sqrt{2}}$ space and a file stor
- 2. Install the Teams out
- 3. When using the team always better to see
- 4. Upload documents to Word, Excel or Powe product in a Teams
- 5. Create multiple 'cha to communicate on

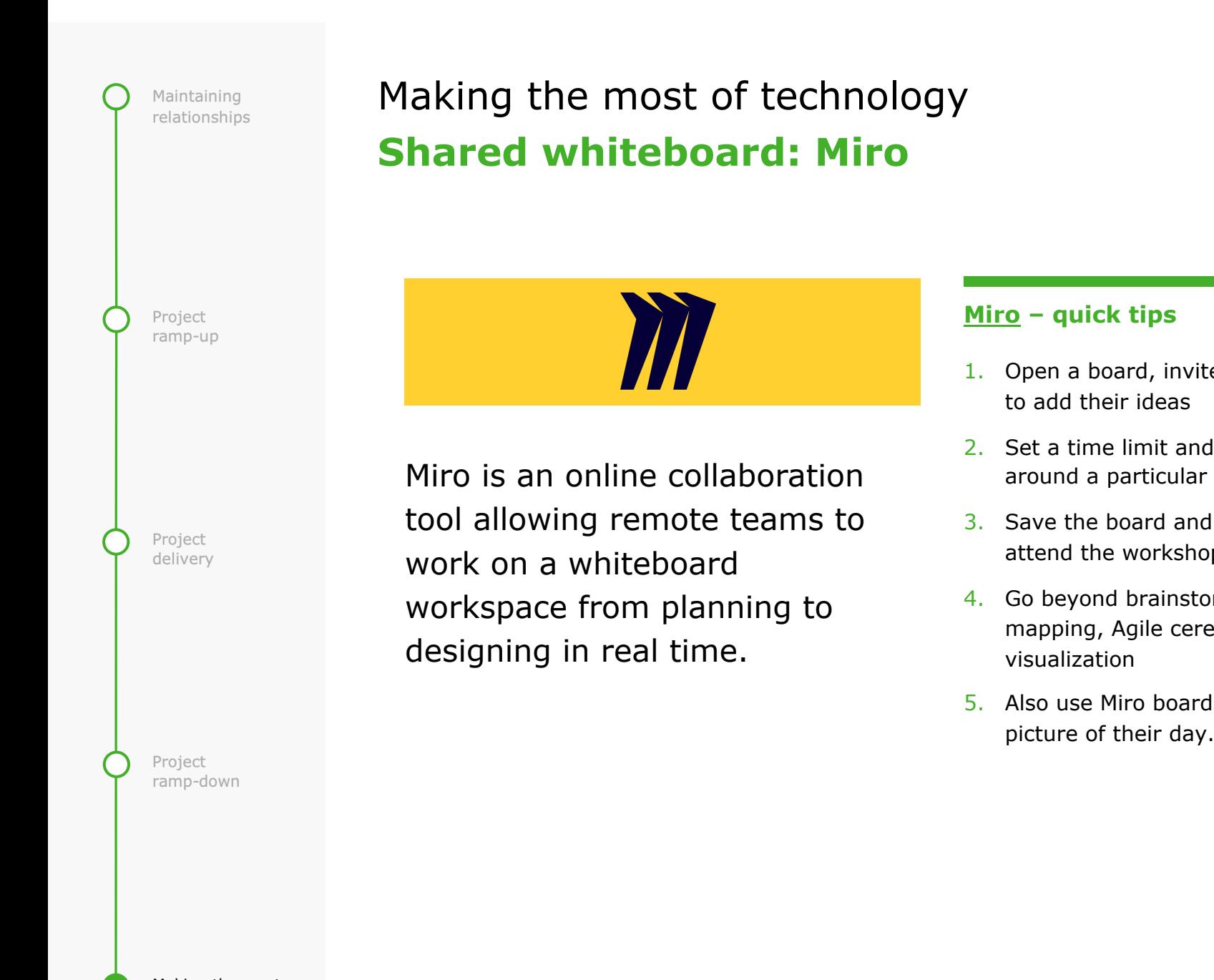

Project ramp-up

Project delivery

Project ramp-down

## **Project wiki/project management: Con** Making the most of technology

## **× Confluence R** Jira

Together, Jira and Confluence offer one powerful, seamlessly integrated solution for project management. Together, they can help your teams work faster by tracking tasks, communicate more effectively, and keep documentation organised and accessible.

### **Confluence & Jira -**

- 1. Set up a Jira board members Use the chat
- 2. Use the Jira board to and progress
- 3. Use confluence to store in this contract in progress. tasks on the Jira bo
- 4. Confluence can be use track team commitr birthdays.

### **Voting and Q&A: Mentimeter** Making the most of technology

Project ramp-up

Project delivery

Project ramp-down

# m Mentimeter

Is a polling tool wherein you can set the questions and your audience can give their input using a mobile phone or any other device connected to the Internet. Mentimeter helps you become a better-skilled presenter by giving you more engaging presentations as well as getting unbiased input during your meetings.

### **Mentimeter-** quick

- 1. Build an interactive questions, polls, qui presentation to create
- 2. When you present, the presentation wh more. Visualize their experience
- 3. Once your presentation analysis and even co your audience.

### Thank you.

For more information and any assistance needed with virtual ways of working

### Contact us.

#### **Robbie Robertson**

Virtual Office Managing Partner **Contact:** rorobertson@deloitte.com.au

#### **Leon Doyle,**

Leader, Customer Strategy & Experience Design **Contact:** ldoyle@deloitte.com.au

This publication contains general information only, and none of Deloit entities (collectively the "Deloitte Network") is, by means of this publication. any decision or taking any action that may affect your finances or yo entity in the Deloitte Network shall be responsible for any loss whats

#### **About Deloitte**

Deloitte refers to one or more of Deloitte Touche Tohmatsu Limited ("DTTL"), its global network of member firms, and their related entities. DTTL (also referred to as "Deloitte Global") and each of its member firms and their affiliated entities are legally separate and independent entities. DTTL does not provide services to clients. Please see www.deloitte.com/about to learn more. Deloitte is a leading global provider of audit and assurance, consulting, financial advisory, risk advisory, tax and related services. Our network of member firms in more than 150 countries and territories serves four out of five Fortune Global 500®companies. Learn how Deloitte's approximately 286,000 people make an impact that matters at www.deloitte.com. Deloitte Asia Pacific Limited is a company limited by guarantee and a member firm of DTTL. Members of Deloitte Asia Pacific Limited and their related entities, each of which are separate and independent legal entities, provide services from more than 100 cities across the region, including Auckland, Bangkok, Beijing, Hanoi, Hong Kong, Jakarta, Kuala Lumpur, Manila, Melbourne, Osaka, Shanghai, Singapore, Sydney, Taipei and Tokyo.